# **Trabajo práctico**

# **Etapas típicas en procesamiento digital de señales**

#### **Generación de una señal con cierta frecuencia de muestreo**

1. Escriba un programa en MATLAB que grafique una función senoidal con las siguientes especificaciones:

- Frecuencia: 100 Hz.
- Frecuencia de muestreo: 1000 Hz.
- Tiempo inicio: 0 s.
- Tiempo final: 1 s.

### **Agregar ruido a una señal**

2. Escriba un programa en MATLAB que permita agregar a la señal del Ejercicio 1 cierta cantidad de ruido blanco gaussiano.

1. Obtenga la varianza del ruido a partir de la relación:

$$
SNR = 10 \log \frac{\sigma_{signal}^2}{\sigma_{noise}^2}
$$

2. Utilice la función randn() para simular el ruido (help randn).

3. El propotipo de la función debe ser signal  $n = my_\text{avgn}(\text{signal}, \text{snr})$ . Los datos de entrada son el vector signal y el escalar snr.

- 4. La varianza de signal se puede calcular con la función  $var(help var)$ .
- 5. Compare las salidas de las funciones my\_awgn y awgn (help awgn).

# **Efecto aliasing**

3. Ejecute el modelo de Simulink provisto, aliasing\_demo.mdl. En este modelo se genera una señal de 100 Hz muestreada a 10 kHz. El bloque ZOH la vuelve a muestrear. Finalmente se grafica su respuesta en frecuencia con un analizador de espectro.

- 1. Observe la pantalla del analizador de espectro. ¿Qué se debería ver?
- 2. ¿A qué frecuencia está trabajando el bloque ZOH?
- 3. ¿Qué debe modificar en el modelo para evitar el efecto de aliasing?

# **Acondicionamiento de señal y error de cuantización**

4. Ejecute el modelo de Simulink provisto, adc\_demo.mdl. El objetivo del ejercicio es representar la señal de entrada aguas abajo del ADC con los mismos valores de la señal original.

- 1. ¿Observa algún error en la salida del ADC? ¿Cómo solucionaría el problema?
- 2. Analice el error de cuantización. ¿Es correcto su valor? De no ser así, ¿qué solución propone?
- 3. ¿Qué propone para disminuir este error?

4. Agregue un display que muestre la ecuación de la teoría *SNR ADC* y compare su resultado para diferentes cantidad de bits del ADC.

#### **Error de cuantización, aspectos teóricos**

5. Suponga que tenemos un ADC de 12 bits que opera sobre un rango de ±5 V. Asuma que el ADC es ideal y que su función de transferencia está dada por la siguiente figura,

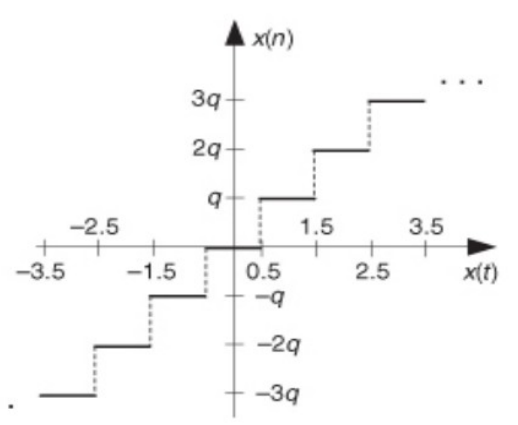

a) ¿Cuál es el nivel de cuantización  $q$  del ADC, dado en voltios?

b) Si se aplica una señal sinusoidal de 7 V pico a pico, ¿qué nivel de *SNR* <sub>ADC</sub> se puede esperar? Desarrolle la respuesta.

6. Un ADC de 3 bits ideal presenta una función de cuantización Q(x) como el de la siguiente figura:

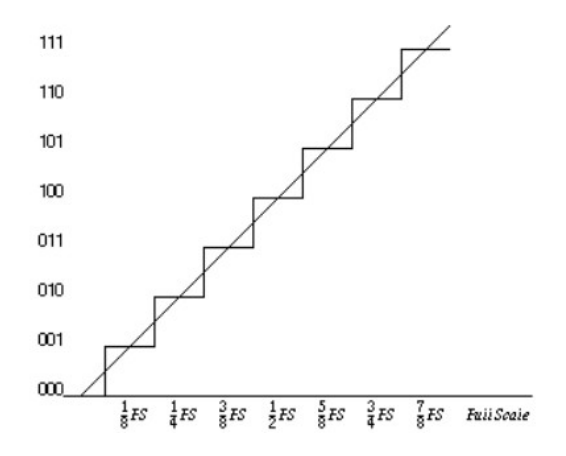

Según las siguientes 4 figuras, indique qué ACD presenta problemas por 1) error de linealización, 2) error por offset, 3) Pérdidas de códigos (words), y 4) factor de escala no lineal. Justifique.

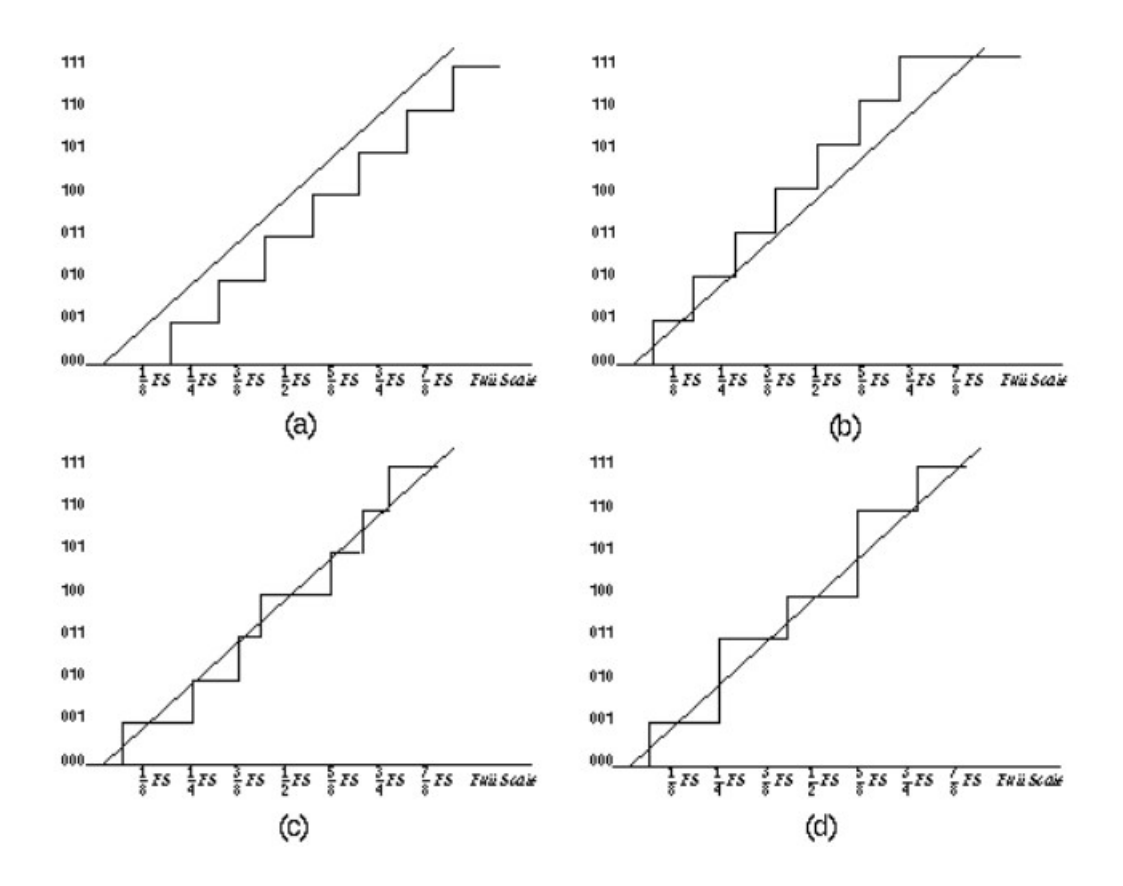